## ENSAE TD noté, mardi 24 novembre 2020

Le programme devra être envoyé par mail au chargé de TD et au professeur. Toutes les questions valent 2 points excepté deux questions.

## 1

On dispose de données issues des hôpitaux relative à l'épidémie. On s'intéresse au temps passé dans l'hôpital. Pour chaque personne, on connaît :

- Sa date d'entrée (jour de l'année)
- Sa date de sortie si la personne est guérie,
- $-$  L'issue : décès  $(0)$  ou guérison  $(1)$

On veut calculer une fonction  $S(t)$  qui détermine la probabilité de survie des malades encore dans l'hôpital t jours après leur arrivée. Cette courbe s'appelle l'estimateur de Kaplan-Meier.

1) Récupérer les données disponibles à l'adresse suivante sous la forme d'un DataFrame avec l'instruction :

pandas.read\_csv("http://www.xavierdupre.fr/enseignement/complements/examen2021.zip")

2) Calculer la durée de séjour à l'hôpital pour chaque personne, quelle que soit l'issue.

3) On note  $n(t)$  nombre de personnes entrées à l'hôpital et qui y sont encore après t jours, on note  $d(t)$ le nombre de personnes qui sont décédées au jour  $t$  à partir de leur entrée à l'hôpital. L'estimateur de Kaplan-Meier est défini par  $S(t) = \frac{n(t) - d(t)}{n(t)}$ . Ecrire une fonction qui retourne le résultat de cet estimateur pour un t donné.

4) Calculer tous les  $S(t)$  pour t allant de 1 à 100.

5) Tracer cette fonction avec matplotlib. Vous pourrez vous inspirer du code fourni dans l'énoncé (1 point)

```
import matplotlib.pyplot as plt
fig, ax = plt.subplots(1, 1, figsize=(4, 4))T = [0, 1, 2, 3]St = [1, 0.8, 0.6, 0.2]
ax.plot(T, St)
```
6) Les données des hôpitaux en accès libre recensent chaque jour le nombre de personnes entrées à l'hôpital, le nombre de personnes décédées et guéries à l'hôpital. Est-il possible de calculer l'estimateur précédent sur ses données ? Expliquez pourquoi. (On ne demande pas de le faire si c'est possible). (1 point)

On s'intéresse à la propagation d'un virus dans une classe. On suppose que chacun reste assis à la même place sans bouger. Il faut une heure pour qu'une personne contamine son voisin. Une personne a quatre voisins :

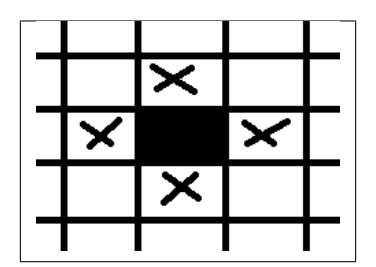

FIGURE 1 : Voisinage pixels

1) On considère une matrice carrée  $M = \text{numpy} \cdot \text{zeros}(N, N)$  avec un élève par place. L'élève ij est contaminé (M[i,j]=1)  $(i, j = 4, 5$  par exemple). On suppose connu l'état de la contamination à l'instant t (heures), calculer la matrice des personnes contaminées à l'heure  $t + 1$  d'après.

Il est possible de répondre à cette en utilisant la fonction numpy.maximum et aucune boucle.

2) même chose après T heures.

3) On vaccine une proportion  $p$  de la classe, on crée une matrice de la même dimension qui contient 1 si la personne est vaccinée, 0 sinon.

 $vaccine = (numpy.random.randn(N, N) \le p) astro(numpy.int32).$ 

Une personne vaccinée stoppe la propagation. Calculer la propagation l'heure  $t + 1$ .

4) même chose après T heures.

5) Faites varier  $p$ , recommencer plusieurs fois. Quel  $p$  faut-il pour éviter la propagation?